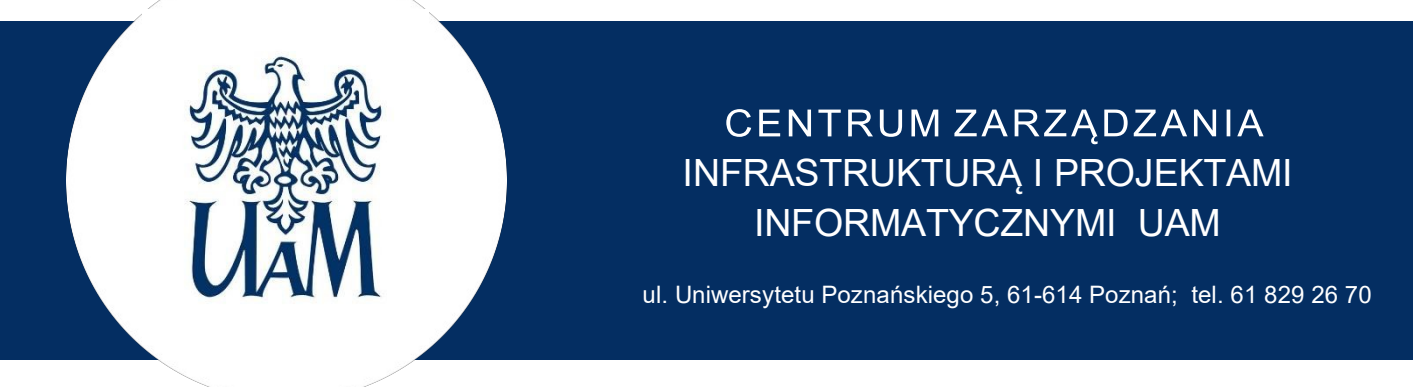

## **WNIOSEK O NADANIE UPRAWNIEŃ DO KORZYSTANIA Z ZASOBÓW SIECI AMU-NET**

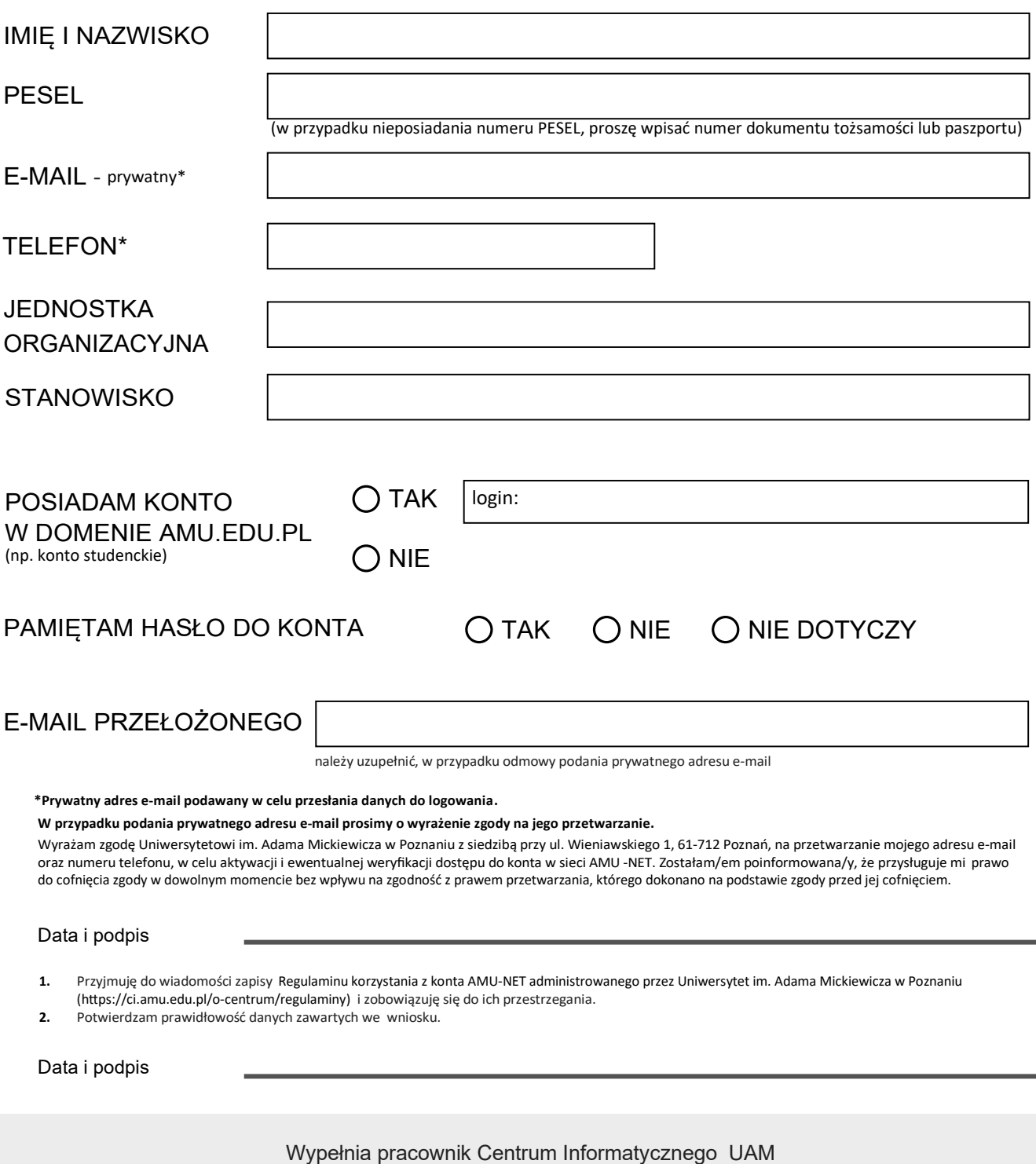

LOGIN DATA ZAŁOŻENIA KONTA